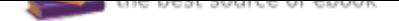

The book was found

# **Excel 2016 Bible**

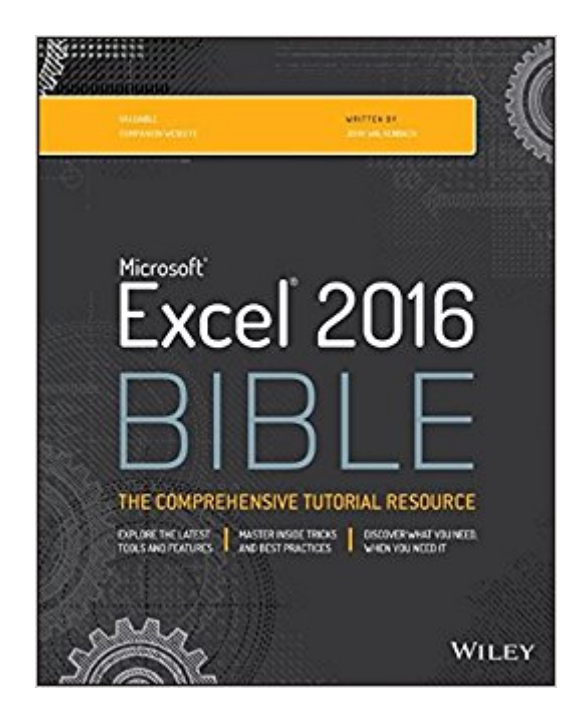

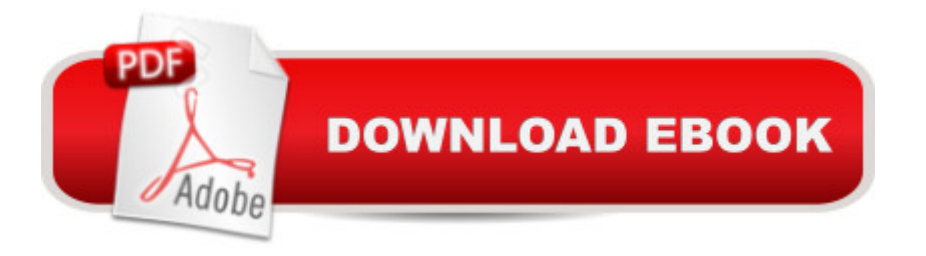

## **Synopsis**

The complete guide to Excel 2016, from Mr. Spreadsheet himself Whether you are just starting out or an Excel novice, the Excel 2016 Bible is your comprehensive, go-to guide for all your Excel 2016 needs. Whether you use Excel at work or at home, you will be guided through the powerful new features and capabilities by expert author and Excel Guru John Walkenbach to take full advantage of what the updated version offers. Learn to incorporate templates, implement formulas, create pivot tables, analyze data, and much more. Navigate this powerful tool for business, home management, technical work, and much more with the only resource you need, Excel 2016 Bible. Create functional spreadsheets that work Master formulas, formatting, pivot tables, and more Get acquainted with Excel 2016's new features and tools Customize downloadable templates and worksheets Whether you need a walkthrough tutorial or an easy-to-navigate desk reference, the Excel 2016 Bible has you covered with complete coverage and clear expert guidance.

### **Book Information**

Series: Bible Paperback: 1152 pages Publisher: Wiley; 1 edition (October 26, 2015) Language: English ISBN-10: 1119067510 ISBN-13: 978-1119067511 Product Dimensions: 7.2 x 2.3 x 9.1 inches Shipping Weight: 4.2 pounds (View shipping rates and policies) Average Customer Review: 4.6 out of 5 stars 59 customer reviews Best Sellers Rank: #3,808 in Books (See Top 100 in Books) #5 in Books > Computers & Technology > Business Technology > Software > Spreadsheets #13 in $\hat{A}$  Books > Computers &  $Technology > Software$  #42 in $\hat{A}$  Books > Textbooks > Computer Science

#### **Customer Reviews**

The bestselling guide to the world's most popular spreadsheet Written by Mr. Spreadsheet himself, Excel 2016 Bible guides you through the program' spowerful new features and capabilities and shows you how to take full advantage of what the latest version has to offer. From learning to incorporate templates and implementing formulas to creating pivot tables and analyzing data— and so much more— this authoritative guide will be a trusted reference you ' Il refer to again and again. However you want to use Excel, guru John Walkenbach will show you

is packed with all the information, techniques, helpful notes, and tips you need to enhance your spreadsheet skills. Excel 2016 Bible shows you how to: Create an Excel workbook Work with formulas and functions Make charts and incorporate graphics Visualize data using conditional formatting Use advanced Excel features Customize your Excel user interface Make the most of add-ins in your spreadsheets

John Walkenbach, principal of J-Walk and Associates, Inc., is a leading authority on spreadsheet software and creator of the award-winning Power Utility Pak. He has written more than 50 books and 300 articles and reviews for publications including PC World, InfoWorld, and Windows.

Useful as a reference source for many of the more obscure/less frequently used features/functions. I still have it open and scan it for new material after having it for almost a month now.

The ideal book for reference material.

Very good book.

Good aid with some of the Excel features. Good reading too.

Fantastic. Detailed. Provide downloadable spreadsheets for follow along

Excellent and easy to follow for 'duffers' such as I.

Awesome reference although many may prefer a soft copy I prefer the reliability of hardcopy

Just what I was looking for.

#### Download to continue reading...

Excel: Complete Beginnerâ ™s Guide to Mastering Excel and Increasing Productivity (Excel, [Microsoft Office Book 1\) Pow](http://privateebooks.com/en-us/read-book/VyexX/excel-2016-bible.pdf?r=8xdWF5sU7Xnv%2FGkjNhBBFLeuX9OwhBZyhHiS5zJ0%2FtA%3D)er Pivot and Power BI: The Excel User's Guide to DAX, Power Query, Power BI & Power Pivot in Excel 2010-2016 Excel 2016 for Health Services Management Statistics: A Guide to Solving Problems (Excel for Statistics) The Bible: The Complete Guide to Reading the Bible, Bible Study, and Scriptures (bible, religion, spirituality, holy bible, christian, christian books,

Excel and Google Sheets Excel 2013 for Scientists (Excel for Professionals series) Excel: The Ultimate Beginners Guide: Learn Excel Today Excel: A Step-by-Step Guide to Learning the Fundamentals of Excel Excel: Complete Beginnerâ ™s Guide to Mastering Excel and Increasing Productivity Exploring Microsoft Office Excel 2016 Comprehensive (Exploring for Office 2016 Series) GO! with Microsoft Excel 2016 Comprehensive (GO! for Office 2016 Series) Skills for Success with Microsoft Excel 2016 Comprehensive (Skills for Success for Office 2016 Series) Your Office: Microsoft Excel 2016 Comprehensive (Your Office for Office 2016 Series) Skills for Success with Excel 2016 Comprehensive (Skills for Success for Office 2016 Series) Bundle: New Perspectives Microsoft Office 365 & Excel 2016: Comprehensive, Loose-leaf Version + SAM 365 & 2016 Assessments, Trainings, and Projects with 1 MindTap Reader Multi-Term Printed Access Card Excel 2016 Bible The Bible Study for Beginners Series: Learn the Bible in the Least Amount of Time: The Bible, Bible Study, Christian, Catholic, Holy Bible, Book 4 Bible Brain Teasers for Adults (4 Book Set includes: Bible Crossword Puzzles; Bible Games; Bible Quizzes & Puzzles; Bible Word Search Puzzles) Shelly Cashman Series Microsoft Office 365 & Excel 2016: Comprehensive Shelly Cashman Series Microsoft Office 365 & Excel 2016: Intermediate

Contact Us

DMCA

Privacy

FAQ & Help